<< Windows XP >>

- << Windows XP >>
- 13 ISBN 9787302187134
- 10 ISBN 7302187134

出版时间:2009-1

页数:476

PDF

更多资源请访问:http://www.tushu007.com

, tushu007.com

<< Windows XP >>

windows XP Windows XP 《征服Windows XP应用全攻略(附光盘)》共分19章,分别介绍了Windows XP快速体验,配置与 Windows XP, and the Uniternet System of the Uniternet System of the Uniternet System of the United States of the United States of the United States of the United States of the United States of the United States of the Unit  $N$ indows  $\sim$ windows XP ,  $B$ IOS 377 Windows XP Windows XP Windows XP Windows XP<br>
277 Windows XP  $DVD$  and  $115$ 

, tushu007.com

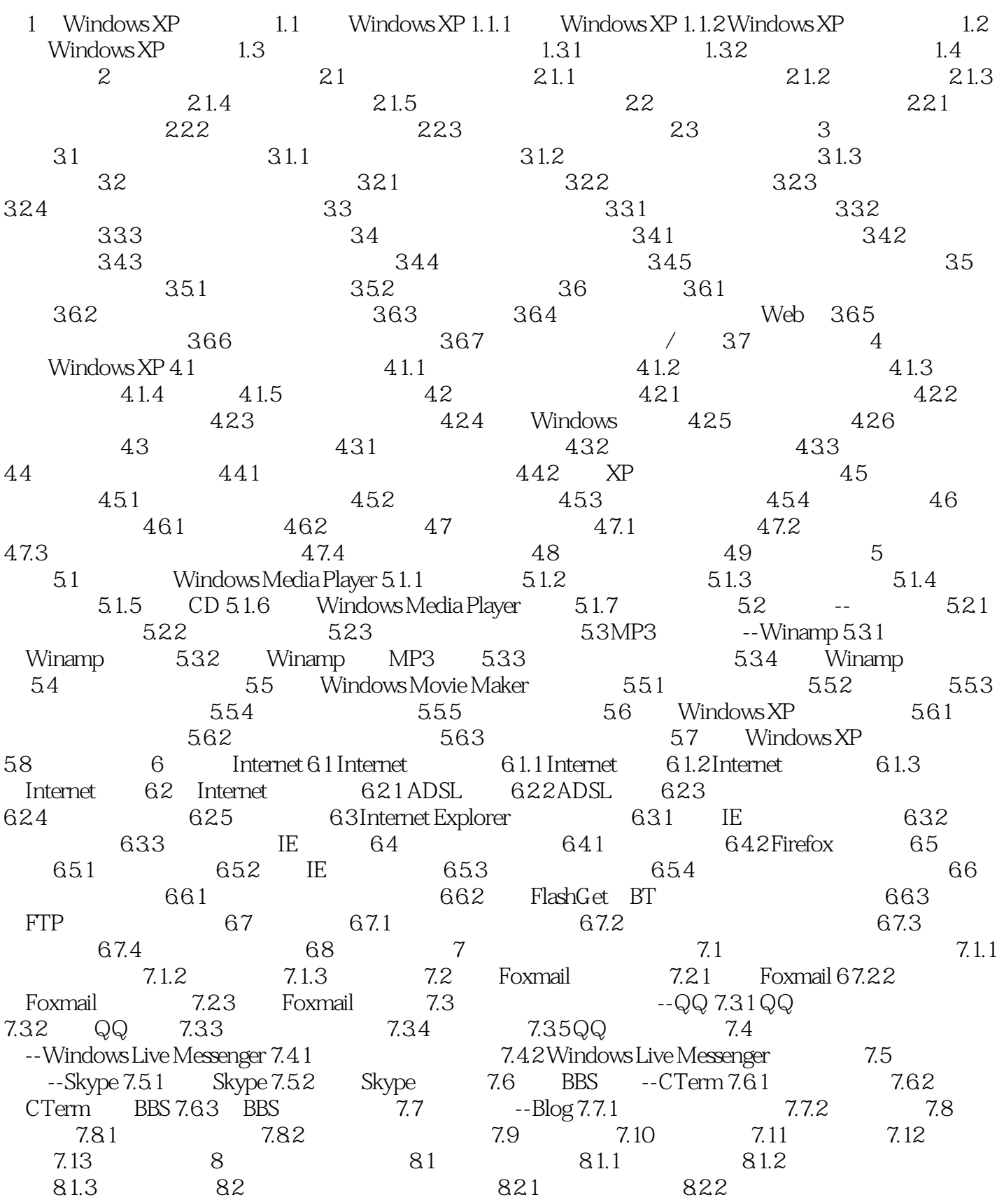

#### , tushu007.com

## $<<$  Windows XP  $>>$

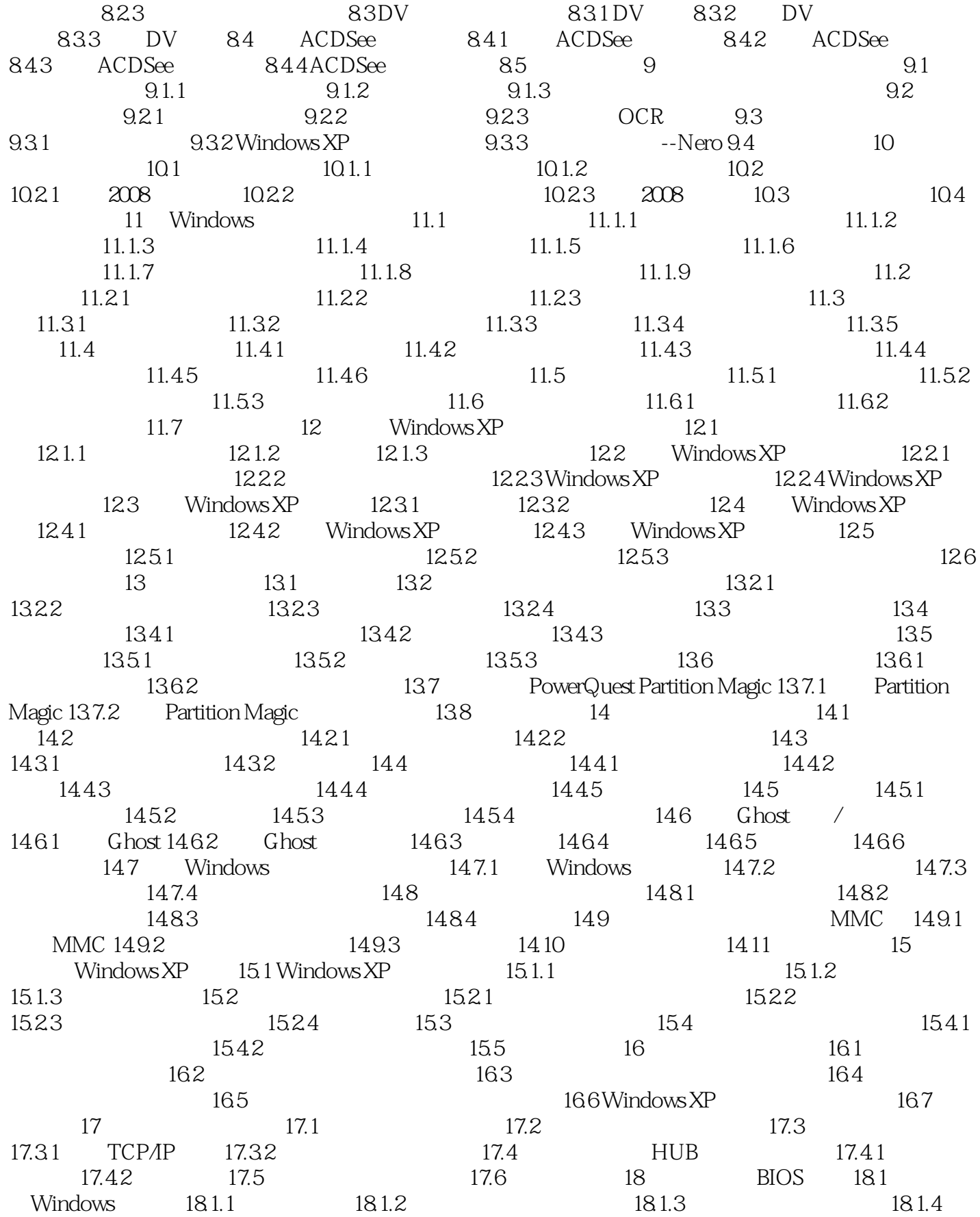

, tushu007.com

## $<<$  Windows XP  $>>$

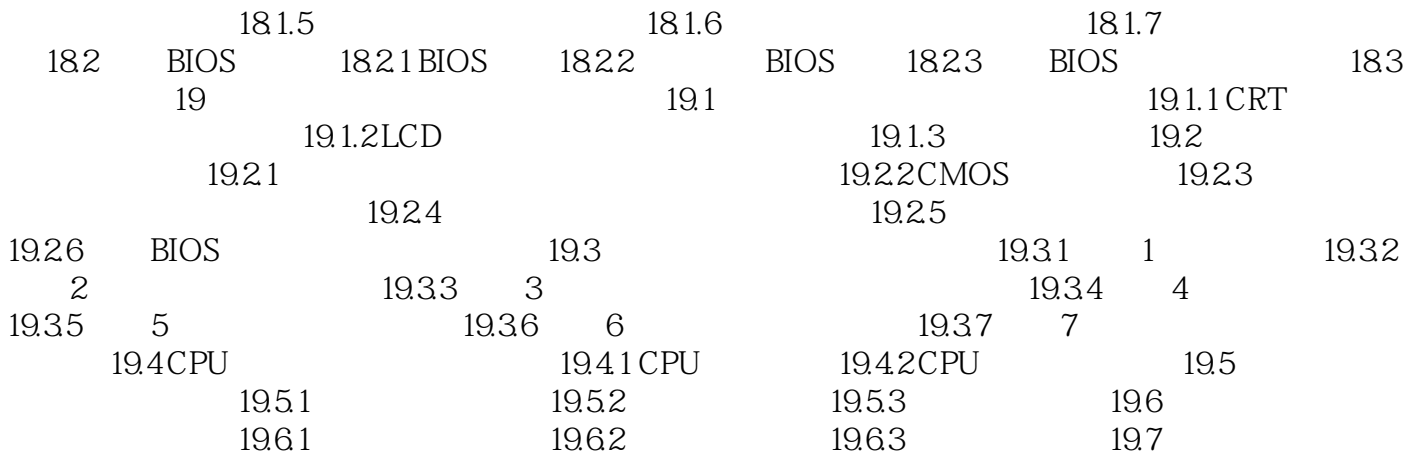

, tushu007.com

# $<<$  Windows XP  $>>$

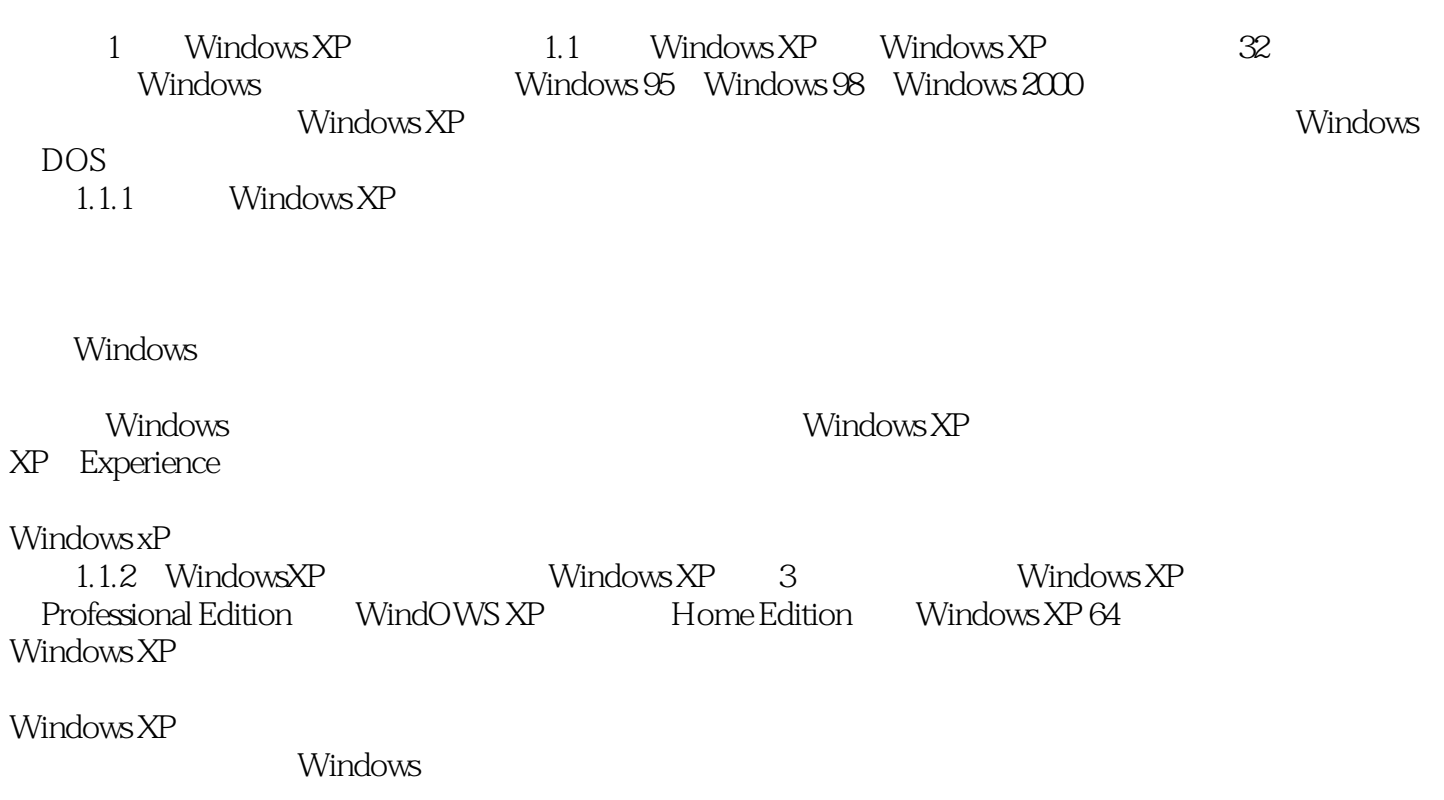

#### , tushu007.com  $<<$  Windows XP  $>>$

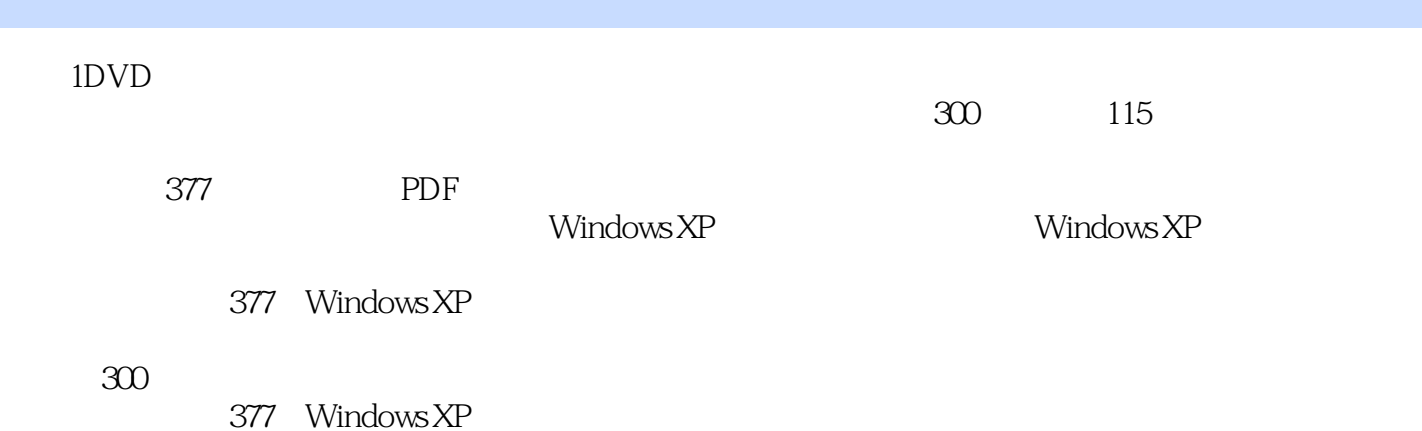

*Page 7*

, tushu007.com << Windows XP >>

本站所提供下载的PDF图书仅提供预览和简介,请支持正版图书。

更多资源请访问:http://www.tushu007.com